## Download free Adobe Photoshop 2021 (Version 22.0.0) Incl Product Key With Activation Code For Mac and Windows {{ finaL version }} 2023

Installing Adobe Photoshop and then cracking it is easy and simple. First, you'll need to download and install the Adobe Photoshop software on your computer. Once the installation is complete, you need to locate the installation.exe file on your computer. Then, run the file and follow the instructions on the screen. Once the installation is complete, you need to locate the patch file and copy it to your computer. The patch file is usually available online, and it is used to unlock the full version of the software. Once the patch file is copied, you need to run it and follow the instructions on the screen. Once the patching process is complete, you'll have a fully functional version of the software. To make sure that the software is running properly, you should check the version number to ensure that the crack was successful. And that's it - you have now successfully installed and cracked Adobe Photoshop!

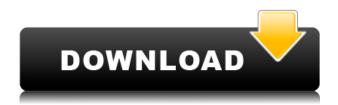

Adobe Photoshop has been and always will be the gold standard of image editing software. This is especially true now in the current age of "disruption" in technology. The application offers so many innovative features that it is difficult to keep up with, much less learn and master them in one sitting. But this does not keep it from being the industry leader. Targeting those who are looking for rich editing tools, the mobile versions of Adobe Photoshop and Lightroom offer the same powerful editing experience as the desktop versions, but with a smaller user interface built with mobile devices in mind. You can edit images and video, as well as organize and manage your images by adjusting settings such as exposure, color balance, and brightness. Usefulness is what drives an application. If you're editing video or audio, the Adobe Media Encoder application is an absolute must-have. If you're an illustrator, you simply need the tools to create. If you're a photographer, you need file-management features, and the ability to organize images. All of which is built into Photoshop, which was originally released in 1987. I've been using Photoshop for many years and I feel very comfortable with this program. Never ran in to a problem with any of the most recent updates. I still prefer Lightroom for the bulk of my editing but I do not always use it for it's in-app available editing tools. Photoshop still is my program of choice for the majority of my work. I've been using it for about 22 years while all my work with more recent Adobe software can be done in either or both programs.

## Download free Adobe Photoshop 2021 (Version 22.0.0)Product Key Patch With Serial Key Windows 10-11 2023

Adobe Photoshop isn't the only tool for digital photography editing and smart and sophisticated features: Lightroom is a cross-platform in-house developed digital photography and editing solution. Lightroom Classic CC and Lightroom Mobile is available as a standalone for Windows or Mac operating systems. Lightroom Classic CC requires a minimum of macOS 10.11 Sierra, while Lightroom Mobile requires a minimum of iOS 10 or Android 7.1. Adobe Photoshop was born from a desire to remove the barriers of post-processing and to democratize the power of post-production. Given that, the software can be used to enhance photos' appearance, as well as manipulate a photograph's content. Photoshop users can slice and dice text, retouch skin, edit photos, and use filters to add special effects. Photoshop is available for PCs, mobile devices, and Chromebooks. This fundamental desktop application can now be made mobile with Adobe Photoshop Touch. It is available for mobile OS versions iOS and Android. The following are more features and capabilities provided by Adobe Photoshop.

- The advanced capability of manipulating digital images with photomontages, retouching, compositing, using layer styles and layers, using special effects and filters, and much more.
- Create snapshots for social media (Facebook, Twitter, Instagram, etc.) postings, as well as print publishing and photo manipulation.
- The ability to crop and straighten specific area of a photo, adjust exposure, contrast, lighting, and much more.
- The ability to edit live video, which allows you to add captions and edits.
- The ability to color correct your images according to the camera calibration method.
- The editing capabilities enable you to create custom brushes, perform Retouching, Control Points, and much more.

e3d0a04c9c

## Adobe Photoshop 2021 (Version 22.0.0) Download free Licence Key License Key Windows 10-11 64 Bits 2022

Altogether with Illustrator and Photoshop CS5, InDesign is the most important tablet device in the graphic design field. Professionals can't design for mobile or web pages without this program. It helps them manage the entire design process from pre-press to production, and is on a box with other digital tools. There are innumerable ways to work with InDesign - from page layout, content editing, and mark-up to creative ways to manipulate content inline or embed it into other apps. Most Adobe products have a feature known as Appearance, which allows you to dispose of needless or misleading file settings. It can be used to adjust color settings -- most notably on backgrounds, shapes, and strokes -- to make images and graphics look cleaner, more professional and appealing. Its Photoshop Elements cousin, Smart Filters, can produce similar effects, but on only those files that are best served by lower-end image-editing hardware. Almost everybody uses Photoshop to retouch photos in the course of his daily image editing work. But while there are many ways to do a ton of the basic image corrections, it's not always clear which one is the most effective. The best way to find out is to do a side-by-side analysis before selecting a retouching software. Photoshop's tools for retouching are all superb, but on a very limited basis. So after the image has been corrected, you may want to perform another operation to make it look even better. In this case, a free tool called Quick Retouch is highly recommended. It can refreshingly restore bald spots or excessively aged facial appearances on portraits and otherwise can be a useful companion to most stock photo and portrait-enhancement applications.

download trial version of adobe photoshop download the adobe photoshop for windows 10 download trial adobe photoshop download to adobe photoshop 7.0 download t shirt template adobe photoshop download adobe photoshop graphic design download adobe photoshop gratis completo download adobe photoshop notes free download adobe photoshop new version for pc download adobe photoshop new version

Other cool features on the horizon include the possibility of working with RAW images and RAW-aslossless file formats. Adobe says it is working on giving the software the ability to handle these RAW formats natively. That, of course, would be a boon for those of you who shoot with professionalstandard cameras. Adobe Photoshop is one the most effective and powerful image editing software, used by various professionals in the industry. It is most popular image editing software in the world. It has many powerful features and tools to enhance the skills of images in this software. This software allows you to create, edit images, photos, graphics layout, print and digital publishing, as well as web design and other photo editing tools. Photoshop Elements has the same powerful features as the full version of Photoshop, like resizing, rotating and cropping photos. It also has the ability to take advantage of the latest features introduced with Photoshop, such as Liquify and Content-Aware Fill. You can also use the full version of Photoshop on a Mac or PC running a virtual machine like Parallels, VMWare Fusion or VirtualBox. Packed with new features for mobile editing, Photoshop improves visibility and control for users on Android in a variety of ways, including a tool for adjusting exposure based on the light of a specific area, the ability to enable night mode on Pixel and devices with a dedicated Night Mode key, and more. And, to make editing images in a browser easier, Adobe has enabled the Camera RAW 6.0, DNG 6 and NEF 6 formats in all major web

browsers.

**Lens blur:** This tool helps in making the muddy photo look better. There are mostly two types of editing: one is camera-correction and the other one is the lens blur. Camera-correction tools provide a tool to remove the camera filter in the photo. The lens-blur editing tool helps in making the dulllooking photos look sharp. There are different types of blur including the radial lens blur and moving the blurred edge of the photo. Are you going to submit a photo to a popular app or website that require a background removal tool? If yes, then the Remove Background Image tool will be on your mind. This powerful tool helps in removing the unwanted background. It can be seen that the background is being removed, but the light areas that are not the edges of the photo are also removed, so it is essential to use a filter to get rid of the light areas along with the background. **Photoshop lightroom:** This tool helps in finding the best photo in a group of images. It helps in organizing the pictures. It can easily identify the best picture. You can easily mark the best ones in the group. You can improve the camera settings of the photos. The histogram displays allow you to identify and correct problems such as light exposure or saturation. You can identify the quality of your photo and adjust lights and camera settings. Adobe Photoshop features a slew of improvements when it comes to layer masks. They now have a newfound purist's power which is now confirmed with a new Layer Mask Toolset. If you remember in the past, you could only edit the alpha channel of a layer mask, now you can also edit the actual layer and use this new layer mask's properties to apply two states. A new option in the layer mask panel allows you to lock a layer once, so you can't change it again. You can also load and save your layer masks, which creates a new mask that can be stored locally on your computer.

https://zeno.fm/radio/motiondsp-ikena-1-4-rar
https://zeno.fm/radio/after-effects-cc-rsmb-crack
https://zeno.fm/radio/cimco-edit-v5-free-download-crack
https://zeno.fm/radio/crack-lectra-diamino-fashion-v5r3-13
https://zeno.fm/radio/nyo4-car-radio-unlock-crack-included-support-rar
https://zeno.fm/radio/easeus-todo-pctrans-professional-10-0-build-20181229-license-key
https://zeno.fm/radio/zwcad-2014-free-download-full-version

This complete guide shows you how to use Photoshop Features for the latest in photographic editing, from simple enhancements to sophisticated composites and photo manipulations. You'll learn the basics of retouching, filters, effects, conversions, and corrections, and discover the most powerful tools for advanced photo composites and image manipulation. Chapters include tutorials on using the selection tool, masks, layers, adjustment layers, and Adobe Kuler, which makes it easy to quickly apply color, straighten or remove unwanted objects in your photo. In addition to all the in-depth features and easy-to-understand tutorials, you'll find real-world examples with full-scale projects and a timeline.

Every book chapter is supported by a rich set of online videos. Expressions are the text operators used in Photoshop. The expressions can be used as an alternative to Vectors or GEOs. They crop the image by the size of the text, change the font size, use the Vignette or Grain, change the Sharpness and Aliasing, add the blur or HDR effects, create the shadow, change the color of the black and white, make the mask, brighten, darken, or alter the contrast, adjust image brightness, set the file format, and add a caption. Such tools have a great place in Photoshop, as they provide new ways of enhancing a single image. They are very useful for enhancing the style of image. Artists can use them to add some expressions or paint to the images. Read on to get an idea about the top ten tools

and features that define the success or failure of Photoshop and Photoshop elements. Of course, these are subjective in nature, but it always helps to know what people are actually using in order to understand the popularity of the software package. We know that Adobe Photoshop is one of the best photo retouching software software . It has come with many new features and is being used by several people all over the world for their photo editing needs. Some of the new features in this list are the selection tool, Background defocus feature, Pinch to zoom, use of the colour...

https://5z3800.a2cdn1.secureserver.net/wp-content/uploads/2023/01/newlay.pdf?time=1672639034

https://teenmemorywall.com/photoshop-app-apk-free-download-top/

https://arlingtonliquorpackagestore.com/download-font-lettering-photoshop-new/

 $\underline{https://calibrationservicesltd.com/wp-content/uploads/2023/01/Photoshop-2021-Version-2210-With-Figure 1.000-1.000-1.$ 

ull-Keygen-X64-finaL-version-2022.pdf

https://520bhl.com/wp-content/uploads/2023/01/navadarr.pdf

https://www.thebangladeshikitchen.com/wp-content/uploads/2023/01/Photoshop-2022-Version-2341-

With-License-Key-For-Windows-last-releAse-2023.pdf

 $\underline{https://tcv-jh.cz/advert/skin-smudge-brush-photoshop-free-download-verified/}$ 

https://duolife.academy/photo-photoshop-app-download-fix/

http://atmecargo.com/?p=32438

https://www.corsisj2000.it/download-free-adobe-photoshop-2021-license-key-full-hot-2023/

http://www.xpendx.com/2023/01/01/photoshop-free-download-setup-exe-full/

https://eduhappenings.net/wp-content/uploads/2023/01/Photoshop 2022 Version 231.pdf

http://adomemorial.com/2023/01/02/photoshop-2021-version-22-0-0-crack-2022/

https://luxurygamingllc.com/computer-photoshop-background-download-new/

http://www.360sport.it/advert/adobe-photoshop-keygen-for-lifetime-x64-latest-version-2023/

https://fotofables.com/wp-content/uploads/2023/01/Photoshop Free Download Windows HOT.pdf

https://fairdalerealty.com/photoshop-cs6-full-version-pc-windows-x64-hot-2022/

https://www.encremadas.com/wp-content/uploads/2023/01/xililill.pdf

https://octopi.nl/wp-content/uploads/2023/01/henwen.pdf

https://prayersonline.org/wp-content/uploads/2023/01/disjess.pdf

https://explorerea.com/wp-content/uploads/2023/01/tamazand.pdf

https://www.anewpentecost.com/wp-content/uploads/2023/01/haisel.pdf

https://z333a3.n3cdn1.secureserver.net/wp-content/uploads/2023/01/Photoshop-2022-Version-2341-

Activator-lAtest-release-2022.pdf?time=1672640290

http://kubkireklamowe.pl/wp-content/uploads/2023/01/irefro.pdf

https://lectomania.com/wp-content/uploads/2023/01/latjane.pdf

https://dincampinginfo.dk/wp-content/uploads/2023/01/amorsha.pdf

https://recipesja.com/wp-content/uploads/2023/01/berelid.pdf

https://www.distributorbangunan.com/wp-content/uploads/2023/01/valewelb.pdf

https://www.fithotech.com/wp-content/uploads/2023/01/guytsiob.pdf

https://lookingforlilith.org/wp-content/uploads/2023/01/bernbab.pdf

 $\underline{https://208whoisgreat.com/wp\text{-}content/uploads/2023/01/Photoshop\text{-}EXpress\text{-}With\text{-}Registration\text{-}Code-}{2023.pdf}$ 

https://xn--80aagyardii6h.xn--p1ai/ink-pen-brush-photoshop-free-download- top /

https://godavjob.com/2023/01/02/adobe-photoshop-7-0-download-softlay-new/

https://www.noorhairblog.com/adobe-photoshop-cc-full-version-english-crack-free-download-best/

https://julpro.com/wp-content/uploads/2023/01/Download-Photoshop-2021-Version-2243-Torrent-202 2.pdf

https://tourismcenter.ge/wp-content/uploads/2023/01/Photoshop-2021-Version-2231-Download-Activ

ation-Key-WIN-MAC-2022.pdf

 $\underline{https://lifandihefdir.is/wp\text{-}content/uploads/2023/01/How\text{-}To\text{-}Download\text{-}Adobe\text{-}Photoshop\text{-}Free\text{-}In\text{-}Pc\text{-}WORK.pdf}$ 

 $\underline{http://www.cpakamal.com/wp-content/uploads/2023/01/Download-free-Photoshop-CC-With-License-Kev-64-Bits-2023.pdf}$ 

 $\underline{https://sandylaneestatebeachclub.com/wp-content/uploads/2023/01/Cool-Fonts-Download-For-Photos\ hop-FULL.pdf$ 

Interact with the Blur and Sharpen filters— Take advantage of the Blur and Sharpen tools in any image-editing software to add artistic projects that further solidify your creative composition or add a fine, artistic touch to an existing composition. AI is about to change the way you edit photos, but it's not an AI we can see. Adobe's new tool, called Sensei, is much more than a cloned image editing service. It's the next breakthrough in automatic tools and it even understands the subject matter at hand. You can use Instagram-like posting features to apply AI artifacts such as washed out look over time, lens effect, or unrecognizable person. For now, it comes with quite off-the-wall effects, but Adobe promises a better one by the next year. The new features aren't all for professional photographers. Eligible consumers may now sign up for the "Photoshop Customer Experience Program" and receive free software upgrades. You'll need to visit the Photoshop.com website to download the current software if you don't plan on upgrading to the latest version. To jump straight to the most significant updates, you'll need to make sure that you are on the current version, which is 2018r. This relates to our previous concerns about the degradation of the Photoshop interface. We don't recommend updating through the Updates function, as new versions of Photoshop come out faster and you may have to restart the program to complete any unsaved changes. For now, that's our best advice.